**Міністерство освіти і науки України Київський національний університет імені Тараса Шевченка Економічний факультет**

# **СИСТЕМИ ОБРОБЛЕННЯ ЕКОНОМІЧНОЇ ІНФОРМАЦІЇ**

# **НАВЧАЛЬНО-МЕТОДИЧНИЙ КОМПЛЕКС ЗАБЕЗПЕЧЕННЯ ВИКЛАДАННЯ НАВЧАЛЬНОЇ ДИСЦИПЛІНИ**

**Системи оброблення економічної інформації.** Навчально-методичний комплекс забезпечення викладання навчальної дисципліни для студентів напрямів підготовки «Економіка і підприємництво», «Менеджмент».

Укладачі: д.е.н., проф. Черняк О.І., к.е.н., доц. Ставицький А.В.

Схвалено на засіданні Вченої ради економічного факультету, протокол №2 від 27 вересня 2006 року.

Рецензенти: д.е.н., проф. А.В. Шегда, к.ф.-м.н., доц. И.Т. Матвієнко

#### **Зміст**

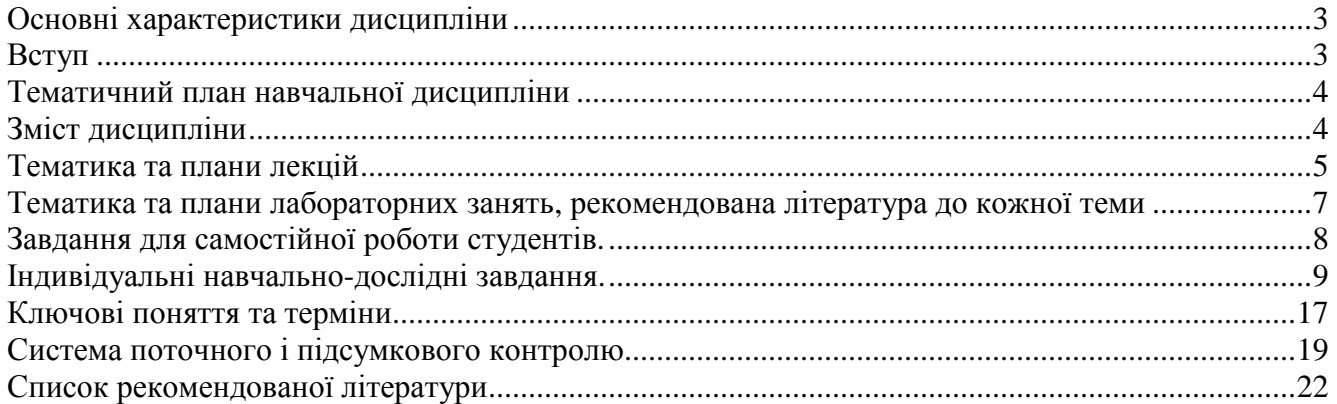

#### **Основні характеристики дисципліни**

Напрям підготовки *«Економіка і підприємництво»* Спеціальність *«Економічна кібернетика»* Освітньо-кваліфікаційний рівень *бакалавр* Курс *2 (другий)* Кількість кредитів та годин *5/150* Кількість модулів *2* Характер дисципліни *нормативна* Семестр *3* Лекції *36 години* Семінари *0 годин* Практичні *36 годин* Самостійна робота під керівництвом викладача *62 години* Індивідуальна робота *16 годин*

Види контролю: *2* **модульні контрольні роботи, індивідуальний проект, екзамен (3 семестр)**.

#### **Вступ**

В рамках курсу «Системи обробки економічної інформації» поглиблюються та розширюються предметні області і методологічні засоби курсу "Інформатика", Основна увага приділяється використанню засобів комп'ютерної техніки для підготовки документів, обробки, аналізу та представлення різноманітної економічної інформації.

**Мета вивчення дисципліни** – ознайомлення студентів з методами аналізу економічної інформації засобами відомого пакету MS Office. Знання, здобуті студентами під час вивчення курсу «Системи обробки економічної інформації», широко застосовуються в менеджменті, маркетингу, мікро- та макроекономіці, економетриці, фінансовій справі, при виконанні творчих індивідуальних завдань, написанні курсових робіт та дипломних проектів.

**Навчальна задача курсу** полягає у розвитку практичних здібностей студентів у використанні пакету MS Office для обробки економічної інформації, її структуруванню, автоматизації її обробки.

**Зв'язок з іншими навчальними дисциплінами.** Базовою для курсу «Системи обробки економічної інформації» є дисципліна «Інформатика».

**Методи проведення занять.** Поєднання лекційних занять з роботою в комп'ютерному класі. **Лекції** націлені забезпечити теоретичне підґрунтя курсу, розкрити зміст основних методів аналізу та обробки економічної інформації, ознайомити студентів з принципами розробки та створення баз даних, інформаційних систем довільного рівня складності. **Лабораторні заняття** передбачають практичне застосування методів обробки економічної інформації на комп'ютерах.

**Форма контролю.** Оцінка виставляється за результатами виконання лабораторних робіт, модульних контрольних робіт, спеціального проекту протягом вивчення курсу, написання заключного тесту.

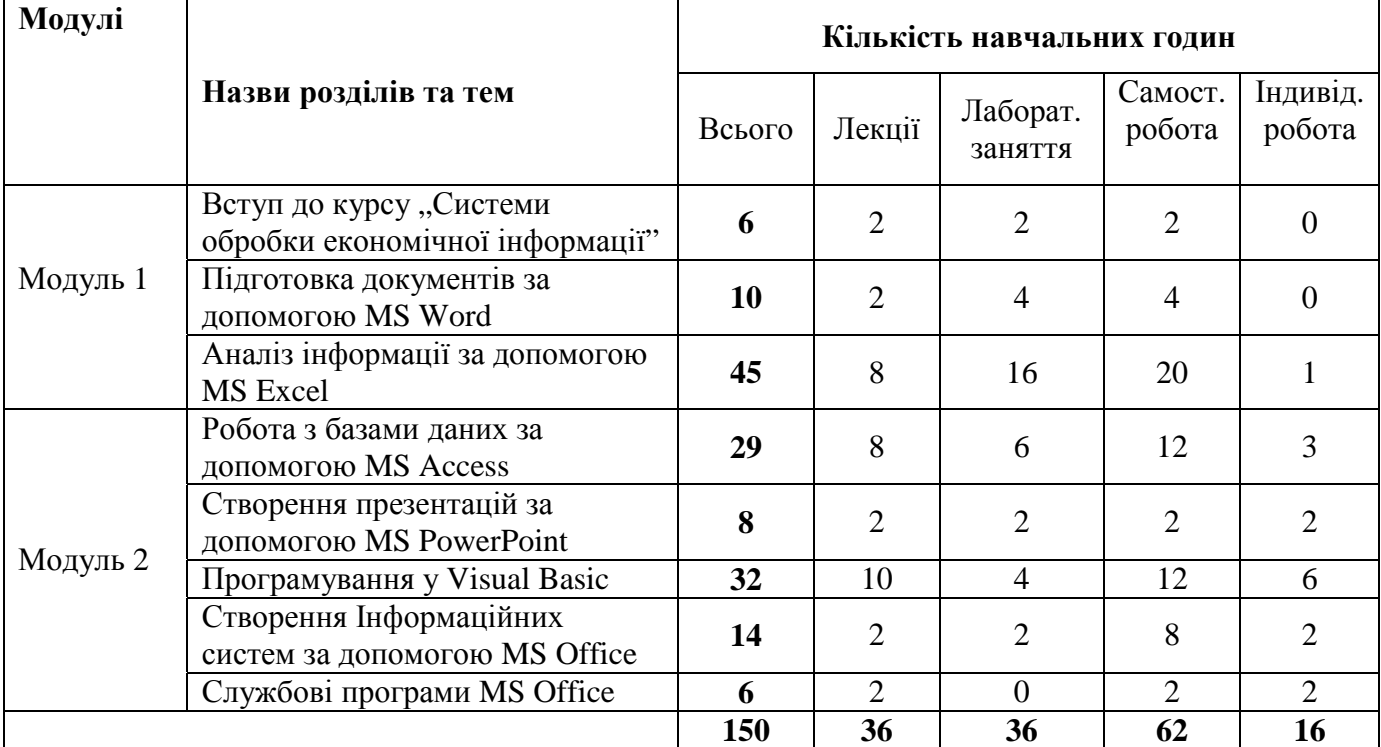

# **Тематичний план навчальної дисципліни**

# **Зміст дисципліни**

# *Тема 1. Вступ до курсу "Системи обробки економічної інформації"*

Історія розвитку систем обробки. Поняття економічної інформації, її види та властивості. Найбільш відомі пакети. Середовище MS Office. Середовище Star Office. Програми обробки баз даних: FoxPro, Clipper та інші. Інтеграція MS Office та Windows. Інтернет. Пошук в Інтернет. Глобальна інтеграція програм MS Office.

# *Тема 2. Підготовка документів за допомогою MS Word*

Основні поняття, що використовуються у MS Word: символ, абзац, документ, стиль, шрифт, поля, колонтитули, об'єкти. Правка документа, копіювання, вставка, формат документу. Обробка списків, створення багаторівневих списків. Поняття таблиці. Обробка таблиць, правка, формат, вирівнювання, розташування на сторінці, заголовки таблиці. Додаткові елементи MS Word. Надписи, структурні діаграми. Опції середовища. Робота з MS MathType 5.0. Редагування формул. Правила обробки текстів.

# *Тема 3. Аналіз інформації за допомогою MS Excel*

Основні поняття, що використовуються у MS Excel. Засоби копіювання. Оператори, формули, функції MS Excel. Функції баз даних. Функції дати та часу. Зовнішні функції. Інженерні функції. Фінансові функції. Інформаційні функції. Логічні функції. Функції посилань та підстановок. Арифметичні та тригонометричні функції. Статистичні функції. Текстові функції. Побудова діаграм. Типи діаграм, їх параметри. Обробка малих баз даних в MS Excel. Побудова критеріїв. Засоби оптимізації в MS Excel. Пошук розв'язків за допомогою MS Excel. Прогнозування та регресійний аналіз за допомогою MS Excel. Аналіз за допомогою зведеної таблиці. Інтеграція MS Excel та MS Word. Інші можливості MS Excel.

# *Тема 4. Робота з базами даних за допомогою MS Access*

Основні поняття MS Access XP. Створення таблиць. Типи даних. Створення запитів. Структура запитів. Відношення між таблицями та запитами. Побудова відношень. Мова запитів SQL.

Форма. Елементи форми. Створення форм. Зв'язок форми та таблиць, запитів. Створення звіту. Форматування звіту. Умови для побудови звіту. Друк звіту. Перенесення звіту до інших програм MS Office. Основні поняття про макроси та модулі програм. Основні функції для макросів. Зв'язок макросів та інших об'єктів середовища MS Access XP. Події середовища MS Access XP. Програмування за допомогою SQL. Робота з об'єктами в режимі реального часу. Використання зведеної таблиці. Інші можливості інтеграції MS Access XP з програмами MS Office. Засоби безпеки. Робота з MS Access XP в Інтернеті.

# *Тема 5. Створення презентацій за допомогою MS PowerPoint*

Основні поняття MS PowerPoint. Слайди. Структура слайдів. Об'єкти, які можна розташувати на слайді. Створення слайдів. Зв'язок елементів слайдів з програмами MS Office. Створення презентації. Стилі та формат презентації. Порядок показу слайдів. Звукове супроводження презентації. Компіляція презентації. Розміщення презентації в Інтернеті.

# *Тема 6. Програмування у Visual Basic*

Visual Basic у MS Office. Типи даних, змінні, константи, масиви. Процедури та функції VB. Оператори та цикли у VB. Робота з файлами у VB. Створення форм. Основні об'єкти MS Office для VB.

## *Тема 7. Створення Інформаційних систем за допомогою MS Office*

Інформаційні системи та засоби вдосконалення управління народним господарством. Основні етапи розвитку інформаційних систем. Класифікація інформаційних систем. Структура інформаційних систем. Перспективні засоби і напрямки розвитку інформаційних систем. Організаційно-методичні основи створення та функціонування інформаційних систем. Стадії та етапи розробки. Організація робіт, спрямованих на створення та впровадження інформаційних систем. Документація на розробку інформаційних систем.

# *Тема 8. Службові програми MS Office*

Програми Microsoft Photo Editor, Microsoft Document Scanning. Програми розпізнавання голосу. Інтеграція MS Office з Інтернет.

# **Тематика та плани лекцій**

#### *Тема 1. Вступ до курсу "Системи обробки економічної інформації"*

- 1. Історія розвитку систем обробки.
- 2. Поняття економічної інформації, її види та властивості.
- 3. Найбільш відомі пакети обробки економічної інформації.
- 4. Середовище MS Office. Середовище Star Office. Програми обробки баз даних: FoxPro, Clipper та інші. Інтеграція MS Office та Windows.

5. Інтернет. Пошук в Інтернет. Глобальна інтеграція програм MS Office.

*Література*: 18, 40, 45.

#### *Тема 2. Підготовка документів за допомогою MS Word*

- 1. Основні поняття, що використовуються у MS Word.
- 2. Правка документів, вимоги до оформлення документу.
- 3. Обробка списків, створення багаторівневих списків.
- 4. Обробка таблиць.
- 5. Додаткові елементи MS Word.
- 6. Робота з MS MathType 5.0. Редагування формул.

*Література*: 2, 6, 12, 14, 18, 22, 27, 40, 44, 45.

#### *Тема 3. Аналіз інформації за допомогою MS Excel*

- 1. Основні поняття, що використовуються у MS Excel.
- 2. Оператори, формули, функції MS Excel.
- 3. Побудова діаграм. Типи діаграм, їх параметри.
- 4. Функції баз даних.
- 5. Функції дати та часу.
- 6. Зовнішні функції.
- 7. Інженерні функції.
- 8. Фінансові функції.
- 9. Інформаційні функції.
- 10. Логічні функції.
- 11. Функції посилань та підстановок.
- 12. Арифметичні та тригонометричні функції.
- 13. Статистичні функції.
- 14. Текстові функції.
- 15. Обробка малих баз даних в MS Excel. Побудова критеріїв.
- 16. Засоби оптимізації в MS Excel. Пошук розв'язків за допомогою MS Excel.
- 17. Прогнозування та регресійний аналіз за допомогою MS Excel.
- 18. Аналіз за допомогою зведеної таблиці. Інтеграція
- 19. MS Excel та MS Word.
- 20. Інші можливості MS Excel.

*Література*: 2, 3, 6. 8, 11, 14, 18, 20, 21, 27, 29, 33, 34, 39, 40, 43, 45.

#### *Тема 4. Робота з базами даних за допомогою MS Access*

- 1. Основні поняття MS Access.
- 2. Створення бази даних.
- 3. Створення таблиць.
- 4. Створення запитів. Структура запитів.
- 5. Відношення між таблицями та запитами. Побудова відношень.
- 6. Форма. Елементи форми. Створення форм. Зв'язок форми та таблиць, запитів.
- 7. Створення та форматування звіту.
- 8. Перенесення звіту до інших програм MS Office.
- 9. Макроси та модулі програм.
- 10. Мова запитів SQL. Програмування за допомогою SQL.
- 11. Інтеграція MS Access з програмами MS Office.
- 12. Засоби захисту баз даних. Робота з MS Access в Інтернеті.

*Література*: 2, 4, 5, 6, 10, 14, 15, 16, 23, 24, 27, 28, 36, 38, 40, 45.

#### *Тема 5. Створення презентацій за допомогою MS PowerPoint*

- 1. Основні поняття MS PowerPoint.
- 2. Слайди та їх структура. Створення слайдів.
- 3. Об'єкти, які можна розташувати на слайді. Зв'язок елементів слайдів з програмами MS Office.
- 4. Розробка та створення презентації.
- 5. Розміщення презентації в Інтернеті.

*Література*: 1, 2, 6, 14, 27, 35, 40, 45.

#### *Тема 6. Програмування у Visual Basic*

- 1. Visual Basic у MS Office.
- 2. Типи даних, змінні, константи, масиви.
- 3. Процедури та функції VB.
- 4. Оператори та цикли у VB.
- 5. Робота з файлами у VB.
- 6. Створення форм.
- 7. Основні об'єкти MS Office для VB.
- 8. Приклад розробки інформаційної системи за допомогою VB.

*Література*: 7, 9, 11, 14, 17, 19, 21, 25, 27, 28, 33, 37, 40, 42, 45.

#### *Тема 7. Створення Інформаційних систем за допомогою MS Office*

- 1. Інформаційні системи та засоби вдосконалення управління народним господарством.
- 2. Класифікація інформаційних систем.
- 3. Структура інформаційних систем. Перспективні засоби і напрямки розвитку інформаційних систем.
- 4. Організаційно-методичні основи створення та функціонування інформаційних систем.
- 5. Основні етапи розвитку інформаційних систем.
- 6. Організація робіт, спрямованих на створення та впровадження інформаційних систем.
- 7. Документація на розробку інформаційних систем.
- 8. Приклади розроблених інформаційних систем прогнозування.

*Література*: 9, 13, 15, 23, 26, 28, 30, 31, 32, 40, 41, 42, 45.

#### *Тема 8. Службові програми MS Office*

- 1. Робота з MS Outlook.
- 2. Програми Microsoft Photo Editor, Microsoft Document Scanning.
- 3. Програми розпізнавання голосу.
- 4. Інтеграція MS Office з Інтернет.

*Література*: 2, 6, 27, 40, 45.

## **Тематика та плани лабораторних занять, рекомендована література до кожної теми**

На кожній лабораторній роботі студентам пропонуються задачі для розв'язання за відповідною темою [40, 45].

#### *Лабораторна робота 1. Пошук в Інтернет.*

*Література*: 18, 40, 45.

#### *Лабораторна робота 2. Створення документів, шаблонів їх форматування та редагування.*

*Література*: 2, 6, 12, 14, 18, 22, 27, 40, 44, 45.

#### *Лабораторна робота 3. Робота з формулами, набір текстів економікоматематичного спрямування.*

*Література*: 2, 6, 12, 14, 18, 22, 27, 40, 44, 45.

# *Лабораторна робота 4. Робота з формулами, таблицями у MS Excel*

*Література*: 2, 3, 6. 8, 11, 14, 18, 20, 21, 27, 29, 40, 43, 45.

# *Лабораторна робота 5. Графічне зображення інформації. Побудова графіків. Література*: 2, 3, 6. 8, 11, 14, 18, 20, 21, 27, 29, 40, 43, 45.

*Лабораторна робота 6. Статистичні функції та їх застосування. Література*: 2, 3, 6. 8, 11, 14, 18, 20, 21, 27, 29, 40, 43, 45.

# *Лабораторна робота 7. Фінансові функції. Розв'язання задач фінансового типу. Література*: 2, 3, 6. 8, 11, 14, 18, 20, 21, 27, 29, 40, 43, 45.

*Лабораторна робота 8. Розв'язок задач оптимізації. Література*: 2, 3, 6. 8, 11, 14, 18, 20, 21, 27, 29, 40, 43, 45.

*Лабораторна робота 9. Обробка списків. Література*: 2, 3, 6. 8, 11, 14, 18, 20, 21, 27, 29, 40, 43, 45.

*Лабораторна робота 10. Агрегування інформації Література*: 2, 3, 6. 8, 11, 14, 18, 20, 21, 27, 29, 40, 43, 45.

#### *Лабораторна робота 11. Регресійний аналіз за допомогою MS Excel, програмування методів прогнозування.*

*Література*: 2, 3, 6. 8, 11, 14, 18, 20, 21, 27, 29, 33, 34, 39, 40, 43, 45.

#### *Лабораторна робота 12. Проектування бази даних. Зв'язки між таблицями. Розробка бази даних.*

*Література*: 2, 4, 5, 6, 10, 14, 15, 16, 23, 24, 27, 28, 36, 38, 40, 45.

# *Лабораторна робота 13. Аналіз даних у MS Access XP. Використання зведених таблиць, діаграм. Друк листів з БД.*

*Література*: 2, 4, 5, 6, 10, 14, 15, 16, 23, 24, 27, 28, 36, 38, 40, 45.

#### *Лабораторна робота 14. Написання запитів на SQL. Макроси для автоматизації роботи.*

*Література*: 2, 4, 5, 6, 10, 14, 15, 16, 23, 24, 27, 28, 36, 38, 40, 45.

#### *Лабораторна робота 15. Запис макросів, їх редагування, автоматизація роботи.*

*Література*: 7, 9, 11, 14, 17, 19, 21, 25, 27, 28, 33, 37, 40, 42, 45.

#### *Лабораторна робота 16. Написання програм на VB, їх компіляція, зв'язок з об'єктами MS Office.*

*Література*: 7, 9, 11, 14, 17, 19, 21, 25, 27, 28, 33, 37, 40, 42, 45.

#### *Лабораторна робота 17. Створення презентацій.*

*Література*: 1, 2, 6, 14, 27, 35, 40, 45.

*Лабораторна робота 18. Презентація індивідуальних проектів.* 

*Література*: 9, 13, 15, 23, 26, 28, 30, 31, 32, 40, 41, 42, 45.

# **Завдання для самостійної роботи студентів**

Для самостійної роботи студентів пропонується:

- 1. Опрацювання теоретичного матеріалу за темами лекцій.
- 2. Підготовка до лабораторних робіт.
- 3. Виконання завдань, подібних до задач лабораторних робіт.

Задачі пропонуються за матеріалами [40, 45].

# **Індивідуальні навчально-дослідні завдання**

#### *Вказівки до написання проектів*

- 1. Уважно прочитайте завдання, *зрозумійте* суть проекту та модифікуйте його на Ваш розсуд. Фантазія та ініціатива тільки вітаються. Пам'ятайте, що Ваш проект повинен бути готовим для практичного використання. При різних можливостях реалізації програмних функцій проконсультуйтеся з викладачем!
- 2. Складіть план виконання робіт та затвердіть його з викладачем. Основні функції для роботи:
	- структура проекту, призначення відповідальних за блоки;
	- створення архітектури вашої бази даних;
	- створення алгоритму обробки даних;
	- створення тестової версії системи;
	- написання текстових інструкцій по роботі з програмою (керівництво користувача);
	- залучення дизайнерських рішень;
	- презентація проекту;
	- введення початкових даних, тестування проекту.
- 3. Не беріться за роботу, якщо не уявляєте як будете її виконувати!!! Використовуйте спрощення незрозумілих Вам інструкцій.
- 4. Програми виконуються у MS Office (курс присвячено саме йому!), проте окремі елементи програми можуть бути реалізовані в інших середовищах.
- 5. При оцінці програм будуть оцінюватися:
	- правильність роботи програми;
	- відповідність поставленому завданню;
	- наявність функцій, непередбачених завданням;
	- дизайн програми;
	- зручність роботи з програмою;
	- інтуїтивна зрозумілість команд меню програми.
- 6. Пам'ятайте: "Краще робоча проста програма, ніж неробочий шедевр".
- 7. Регулярно показуйте викладачу поточну версію програми для її вдосконалення. Не бійтеся задати питання! Запитайте у викладача, як має виглядати система!
- 8. Перед презентацією робіт необхідно здати:
	- робочу програму на довільному комп'ютерному носії інформації (дискета, CD-R, CD-RW тощо);
	- звіт по роботі (10-15 сторінок), де відображені основні функції програми, її переваги та недоліки;
	- презентацію програми у PowerPoint XP або вище на дискеті або CD-диску.
- 9. Готову протестовану роботу необхідно подати до 25 травня поточного року. За роботи, подані пізніше цього терміну буде виставлена знижена оцінка.

#### *1. Інформаційна система "Проведення турніру"*

Реалізувати інформаційну систему для підтримки проведення турніру довільного рівня складності за обраною системою. Необхідно передбачити:

- реєстрацію команд або учасників з введенням описової інформації (має бути можливість імпортувати дані з попередніх турнірів);
- редагування списку учасників та відповідної інформації;
- вибір системи проведення турніру (швейцарська, групові змагання, плей-офф, комбінація систем тощо);
- вибір системи зустрічей (парні, одинарні тощо);
- проведення зовнішнього або внутрішнього жеребкування турніру;
- встановлення розкладу зустрічей команд;
- введення та редагування результатів змагань (кожна зустріч може мати до 2 рівнів деталізації, наприклад, рахунок 3:2 (15:10, 12:15, 14:16, 16:14, 15:11));
- вивід турнірних таблиць груп та підсумкової таблиці турніру;
- друк всіх необхідних матеріалів.

# *2. Інформаційна система "Макроекономіка Європейського Союзу "*

Реалізувати БД по макроекономічних показниках країн Європейського Союзу для всіх наявних періодів часу (для заповнення скористатися сайтами центральних банків країн, міжнародного валютного фонду, світового банку). Необхідно передбачити:

- введення нових даних;
- коригування інформації;
- створення кореляційних матриць для різних рядів даних;
- проведення математичних операцій з рядами даних;
- дослідження динаміки рядів;
- побудова елементарних економетричних моделей;
- порівняння даних по краънах;
- експорт даних до іншого середовища.

## *3. Інформаційна система "Методичне забезпечення факультету"*

Створити БД для підтримки навчально-методичної роботи на факультеті. Необхідно передбачити такі можливості:

- введення для кожного викладача курсів викладання;
- підтримка збереження навчально-методичних матеріалів і доступ до них;
- виведення інформації по відсутніх матеріалах (по предметах, по викладачах, по курсах, по семестрах);
- інтеграція відповідних програм на кафедрі та на факультеті;
- автоматичне створення на базі матеріалів Інтернет-сайту.

# *4. Інформаційна система "Курсові та дипломні роботи"*

Створити базу даних курсових та дипломних робіт кафедри економічної кібернетики. В відповідній базі даних мають бути представлені такі відомості:

- прізвище студента
- ім'я студента
- по батькові студента
- назва роботи
- тип роботи (курсова 2-го курсу, курсова 3 курсу, випускна бакалаврська робота, випускна магістерська робота, випускна робота)
- група студента (ЕК+рік початку навчання)
- напрям накового дослідження за паспортом спеціальності (можливе 2 або більше напрямів)
- науковий керівник
- науковий ступінь наукового керівника
- анотація роботи
- обсяг роботи
- ключові слова роботи
- оцінка за роботу
- інша інформація
- сама робота (зберігається як окремий файл чи папка відповідний об'єкт містить посилання).

Необхідно передбачити різноманітний пошук по базі даних, введення нових даних, знаходження відповідних робіт, сортування робіт, створення запитів по базі даних, проведення аналізу робіт. Ввести в базу даних інформацію по курсових та дипломних роботах минулого та поточого років. Бажано передбачити створення загального звіту по використаній літературі.

Потрібно передбачити електронну реєстрацію робіт (за допомогою електронної пошти).

#### *5. Інформаційна система "Телефонний довідник"*

Здійснити створення оболонки для БД телефонних номерів. В системі необхідно передбачити

- прізвище
- $\bullet$   $\mathbf{i}$   $\mathbf{M}'$ я
- по батькові
- день народження
- посада
- адреса робоча
- адреса домашня
- телефони (робочий, домашній, мобільний, внутрішній)
- $\bullet$   $\theta$ акс
- email (робочий, домашній)
- інша інформація
	- В базі даних необхідно мати список спеціальних номерів, комерційних номерів тощо.

Система має створювати макет для друку телефонного довідника (розмір А5) з такими розділами:

- спеціальні номери
- комерційні номери
- приватні номери
- електронна пошта
- дні народження
- іменини
- адреси
- інша інформація

Необхідно також передбачити пошук інформації за різноманітними критеріями.

# *6. Інформаційна система "Навантаження викладача"*

Для існуючої в форматі MS Excel бази даних навантаження викладачів кафедри розробити систему розподілу курсів. Необхідно передбачити такі моменти:

- курс можуть вести 2 викладачі (при цьому години навантаження діляться в довільному відношенні)
- один викладач може читати лекції для декількох груп одночасно
- лекційне навантаження викладача складає лише приблизно половину від загального навантаження.

Створити систему обробку відвідної бази даних, створення відповідних звітів. Приклад бази даних додається.

# *7. Інформаційна система "Створення електронних підручників"*

На основі великого файлу у форматі MS Word (від 1 до 20 Мб) з розбивкою на розділи (заголовок 1, заголовок 2, заголовок 3) необхідно

- створити маленькі файли у форматі HTML, кожен з яких містить лише 1 розділ найнижчого рівня;
- в кожному з отриманих файлів знищити непотрібні теги <style>, <div>, <span> тощо;

• створити зміст отриманого документу.

В якості прикладу використати електронний підручник "Часові ряди" (www.andriystav.kiev.ua).

Необхідно передбачити можливі помилки в тексті, велику кількість графіків, формул, таблиць. Також бажано уникнути ефекту зависання (користувача необхідно інформувати про процес перетворення інформації).

#### *8. Інформаційна система "Проведення олімпіади"*

Необхідно створити систему шифрування-дешифрування робіт студентів на олімпіадах. Створити базу даних, що має такі функції:

- автоматичне шифрування та дешифрування робіт;
- створення різного вигляду звітів після введення результатів створюються (по турах, по задачах, підсумкові звіти, протоколи розшифровки тощо);
- введення та редагування записів з різними паролями (для різних груп людей).
- створення брошури на основі бази даних, надсилання листів учасникам, випуск грамот тощо.

#### *9.Інтерактивна система навчання "Вибірка та її характеристики "*

На основі простих завдань, що розв'язуються засобами математичної статистики, реалізувати процес інтерактивного навчання "Вибірка та її характеристики" у MS Excel.

При відкритті файлу користувачеві має бути

- виведена інформація по розв'язку задач;
- продемонстровано приклади розв'язання;
- проведено перевірку правильності самостійного розв'язання задач;
- здійснено тестування знань користувача.

Передбачити можливість генерування та автоматичного розв'язку задач для перевірки знань користувача.

Реалізувати можливість тестування з різними типами питань:

- вибір однієї відповіді з декількох;
- вибір декількох відповідей з декількох;
- введення своєї відповіді (у числовому форматі).

#### *10.Інформаційна система "Макроекономічні дані України"*

Створити базу даних, що містить всі основні макроекономічні показники України. Для введення даних користуватися сайтами www.me.gov.ua, www.bank.gov.ua, www.ukrstat.gov.ua тощо.

Необхідно розрізняти дані з квартальною та місячною структурою.

Система має зберігати інформацію, проводити її елементарний статистичний аналіз, групування, факторний аналіз. Користувач повинен легко вводити інформацію, отримувати агреговану, структуровану певним чином інформацію. Здійснити порівняння даних за визначеними критеріями.

При роботі з програмою варто визначити основні розділи даних. У програмі має бути передбачена побудова елементарних економетричних моделей. Передбачити зберігання моделей у окремих файлах.

#### *11. Інтерактивна система навчання "Побудова регресії"*

На основі простих завдань, що розв'язуються засобами математичної статистики, реалізувати процес інтерактивного навчання "Побудова регресії".

При відкритті файлу користувачеві має бути

- виведена інформація по розв'язку задач;
- продемонстровано приклади розв'язання;
- проведено перевірку правильності самостійного розв'язання задач;

• здійснено тестування знань користувача.

Передбачити створення відповідного файлу на основі теми "Побудова регресії" (сайт www.andriystav.kiev.ua, розділи "Навчальні курси  $\rightarrow$  Економетрика  $\rightarrow$  Заочна форма").

Реалізувати можливість тестування з різними типами питань:

- вибір однієї відповіді з декількох;
- вибір декількох відповідей з декількох;
- введення своєї відповіді (у числовому форматі).

## *12. Інтерактивна система навчання "Методи згладжування"*

На основі простих завдань, що розв'язуються засобами математичної статистики, реалізувати процес інтерактивного навчання "Методи згладжування".

При відкритті файлу користувачеві має бути

- виведена інформація по розв'язку задач;
- продемонстровано приклади розв'язання;
- проведено перевірку правильності самостійного розв'язання задач;
- здійснено тестування знань користувача.

Передбачити створення відповідного файлу на основі теми "Побудова регресії" (сайт www.andriystav.kiev.ua, розділи "Навчальні курси  $\rightarrow$  Фінансове прогнозування  $\rightarrow$  Заочна форма").

Реалізувати можливість тестування з різними типами питань:

- вибір однієї відповіді з декількох;
- вибір декількох відповідей з декількох;
- введення своєї відповіді (у числовому форматі).

## *13. Інтерактивна система навчання "Перевірка статистичних гіпотез"*

На основі простих завдань, що розв'язуються засобами математичної статистики, реалізувати процес інтерактивного навчання "Перевірка статистичних гіпотез" у MS Excel.

При відкритті файлу користувачеві має бути

- виведена інформація по розв'язку задач;
- продемонстровано приклади розв'язання;
- проведено перевірку правильності самостійного розв'язання задач;
- здійснено тестування знань користувача.

Передбачити можливість генерування та автоматичного розв'язку задач для перевірки знань користувача.

Реалізувати можливість тестування з різними типами питань:

- вибір однієї відповіді з декількох;
- вибір декількох відповідей з декількох;
- введення своєї відповіді (у числовому форматі).

# *14. Інформаційна система безпеки банківської та фінансової системи України*

Створити базу даних, що містить всі основні фінансові показники діяльності комерційних банків України.

На основі аналізу динаміки бази даних

- реалізувати аналіз діяльності банків;
- побудувати індекс безпеки банків;
- визначити найважливіші макроекономічні показники, що впливають на індекс безпеки.

Для бази даних необхідно передбачити:

- введення нових даних;
- коригування інформації;
- створення кореляційних матриць для різних рядів даних;
- проведення математичних операцій з рядами даних;
- дослідження динаміки рядів;
- побудова елементарних економетричних моделей;
- експорт даних до іншого середовища.

# *15. Інформаційна система діяльності агропромислового комплексу України*

Створити базу даних, що містить всі основні показники діяльності агропромислового комплексу України.

На основі аналізу динаміки бази даних

- реалізувати аналіз галузей сільського господарства;
- побудувати індекс безпеки сільського господарства;
- визначити найважливіші макроекономічні показники, що впливають на індекс сільського господарства безпеки.

Для бази даних необхідно передбачити:

- введення нових даних;
- коригування інформації;
- створення кореляційних матриць для різних рядів даних;
- проведення математичних операцій з рядами даних;
- дослідження динаміки рядів;
- побудова елементарних економетричних моделей;
- експорт даних до іншого середовища.

#### *16. Інформаційна система "Формування, проведення та перевірка контрольних робіт"*

Створити систему для генерації різноманітних варіантів контрольних робіт в середовищі MS Excel, відповідей на них та автоматизованій перевірці результатів. Для прикладу вибрати тему "Побудова регресії" (сайт www.andriystav.kiev.ua, розділи "Навчальні курси  $\rightarrow$ Економетрика  $\rightarrow$  Заочна форма").

Передбачити можливість зміни завдань, в тому числі і програмним чином.

#### *17. Інтерактивна система навчання "Фінансові функції MS Excel"*

На основі простих завдань, що розв'язуються засобами MS Excel, реалізувати процес інтерактивного навчання "Фінансові функції MS Excel".

При відкритті файлу користувачеві має бути

- виведена інформація по розв'язку задач;
- продемонстровано приклади розв'язання;
- проведено перевірку правильності самостійного розв'язання задач;
- здійснено тестування знань користувача.

Передбачити створення відповідного файлу.

Реалізувати можливість тестування з різними типами питань:

- вибір однієї відповіді з декількох;
- вибір декількох відповідей з декількох;
- введення своєї відповіді (у числовому форматі).

#### *18. Інформаційна система "Макроекономіка Азії"*

Реалізувати БД по макроекономічних показниках країн Азії для всіх наявних періодів часу (для заповнення скористатися сайтами центральних банків країн, сайту міжнародного валютного фонду, світового банку). Необхідно передбачити:

• введення нових даних;

- коригування інформації;
- створення кореляційних матриць для різних рядів даних;
- проведення математичних операцій з рядами даних;
- дослідження динаміки рядів;
- побудова елементарних економетричних моделей;
- експорт даних до іншого середовища.

# *19. Інформаційна система "Макроекономіка Північної та Південної Америки, Африки та Австралії"*

Реалізувати БД по макроекономічних показниках країн Північної та Південної Америки, Африки та Австралії для всіх наявних періодів часу (для заповнення скористатися сайтами центральних банків країн, сайту міжнародного валютного фонду, світового банку). Необхідно передбачити:

- введення нових даних;
- коригування інформації;
- створення кореляційних матриць для різних рядів даних;
- проведення математичних операцій з рядами даних;
- дослідження динаміки рядів;
- побудова елементарних економетричних моделей;
- експорт даних до іншого середовища.

#### *20. Інформаційна система "Створення презентацій"*

На основі файлу у форматі MS Word створити автоматичне створення презентації у MS PowerPoint. При цьому необхідно

- створити алгоритм розбиття тексту на слайди;
- перенести до презентації формул, графіків, таблиць;
- створити зміст отриманої презентації.

В якості прикладу презентацій використати презентації лекцій з курсу "Часові ряди" (www.andriystav.kiev.ua). При створенні презентації доцільно передбачити інформування користувача про процес перетворення інформації).

#### *21. Інтерактивна система навчання "Функції обробки баз даних у MS Excel "*

На основі простих завдань, що розв'язуються засобами MS Excel, реалізувати процес інтерактивного навчання "Функції обробки баз даних у MS Excel".

При відкритті файлу користувачеві має бути

- виведена інформація по розв'язку задач;
- продемонстровано приклади розв'язання;
- проведено перевірку правильності самостійного розв'язання задач;
- здійснено тестування знань користувача.

Передбачити створення відповідного файлу.

Реалізувати можливість тестування з різними типами питань:

- вибір однієї відповіді з декількох;
- вибір декількох відповідей з декількох;

введення своєї відповіді (у числовому форматі).

#### *22. Інтерактивна система навчання "Факторний аналіз"*

На основі простих завдань, що розв'язуються засобами математичної статистики, реалізувати процес інтерактивного навчання " Факторний аналіз" у MS Excel.

При відкритті файлу користувачеві має бути

• виведена інформація по розв'язку задач;

- продемонстровано приклади розв'язання;
- проведено перевірку правильності самостійного розв'язання задач;
- здійснено тестування знань користувача.

Передбачити можливість генерування та автоматичного розв'язку задач для перевірки знань користувача.

Реалізувати можливість тестування з різними типами питань:

- вибір однієї відповіді з декількох;
- вибір декількох відповідей з декількох;
- введення своєї відповіді (у числовому форматі).

#### *23. Інформаційна система "Робота позичкової каси"*

На основі бази даних позичкової каси (для виконання завдання ознайомитися зі спеціальним програмним комплеком) створити нову базу даних, що дозволить:

- імпортувати та експортувати дані;
- вводити, редагувати та знищувати дані;
- захищати дані від несанкціонованого доступу;
- проводити економетричний аналіз даних;
- виводити агреговану статистику.

#### *24. Інтерактивна система навчання "Статистичні функції у MS Excel"*

На основі простих завдань, що розв'язуються засобами MS Excel, реалізувати процес інтерактивного навчання "Статистичні функції у MS Excel".

При відкритті файлу користувачеві має бути

- виведена інформація по розв'язку задач;
- продемонстровано приклади розв'язання;
- проведено перевірку правильності самостійного розв'язання задач;
- здійснено тестування знань користувача.

Передбачити створення відповідного файлу.

Реалізувати можливість тестування з різними типами питань:

- вибір однієї відповіді з декількох;
- вибір декількох відповідей з декількох;

введення своєї відповіді (у числовому форматі).

#### *25. Інтерактивна система навчання "Математичні функції у MS Excel"*

На основі простих завдань, що розв'язуються засобами MS Excel, реалізувати процес інтерактивного навчання "Математичні, функції у MS Excel".

При відкритті файлу користувачеві має бути

- виведена інформація по розв'язку задач;
- продемонстровано приклади розв'язання;
- проведено перевірку правильності самостійного розв'язання задач;
- здійснено тестування знань користувача.

Передбачити створення відповідного файлу.

Реалізувати можливість тестування з різними типами питань:

- вибір однієї відповіді з декількох;
- вибір декількох відповідей з декількох;

введення своєї відповіді (у числовому форматі).

#### *26. Інтерактивна система навчання "Інженерні функції у MS Excel"*

На основі простих завдань, що розв'язуються засобами MS Excel, реалізувати процес інтерактивного навчання "Інженерні функції у MS Excel".

При відкритті файлу користувачеві має бути

- виведена інформація по розв'язку задач;
- продемонстровано приклади розв'язання;
- проведено перевірку правильності самостійного розв'язання задач;
- здійснено тестування знань користувача.

Передбачити створення відповідного файлу.

Реалізувати можливість тестування з різними типами питань:

- вибір однієї відповіді з декількох;
- вибір декількох відповідей з декількох;

введення своєї відповіді (у числовому форматі).

#### *27. Інтерактивна система навчання "Текстові функції, функції дати та часу у MS Excel"*

На основі простих завдань, що розв'язуються засобами MS Excel, реалізувати процес інтерактивного навчання " Текстові функції, функції дати та часу у MS Excel".

При відкритті файлу користувачеві має бути

- виведена інформація по розв'язку задач;
- продемонстровано приклади розв'язання;
- проведено перевірку правильності самостійного розв'язання задач;
- здійснено тестування знань користувача.

Передбачити створення відповідного файлу.

Реалізувати можливість тестування з різними типами питань:

- вибір однієї відповіді з декількох;
- вибір декількох відповідей з декількох;

введення своєї відповіді (у числовому форматі).

#### *28. Інформаційна система "Дезагрегування часових рядів"*

На основі відомих методів дезагрегування часових рядів (www.andriystav.kiev.ua, розділ Навчальні курси->Часові ряди->Електронний підручник з курсу «Часові ряди») реалізувати систему, що дозволяє дезагрегувати та агрегувати економічні дані.

Мають бути реалізовані такі функції:

- виведення інформації по кожному методу;
- експорт/імпорт даних до інших систем;
- порівняння результатів роботи за різними методами;

#### **Ключові поняття та терміни**

**Web-сторінка** – це файл у форматі HTML (Hyper Text Markup Language – мова гіпертекстової розмітки), який визначає зовнішній вигляд документа, а також взаємне розташування текстової, графічної і мультимедійної інформації.

**Атрибут** – пойменована характеристика сутності.

**База даних (БД)** – сукупність взаємозалежних даних деякої предметної області, збережених у пам'яті комп'ютера і організованих таким чином, що ці дані можуть бути використані для розв'язання різних задач багатьма користувачами. У БД, як правило, зберігаються дані про об'єкти, їхні властивості і характеристики. Оскільки в зовнішньому світі об'єкти взаємозалежні між собою, у БД ці зв'язки також знаходять висвітлення.

**Бланки та теми** – це набори однакових елементів оформлення і кольорових схем, що використовуються в повідомленнях.

Життєвий цикл системи –розуміється безупинний процес, що починається з моменту ухвалення рішення про необхідність створення системи і закінчується в момент її повного виводу з експлуатації.

**Запити** – по своїй структурі аналогічні таблицям, хоча можуть мати розрахункові поля. Як правило, запити створюються шляхом обробки інформації з однієї чи декількох таблиць або запитів.

**Захист даних** – неможливість несанкціонованого доступу до БД.

**Зв'язок** – асоціювання двох або більше сутностей.

**Зведені таблиці** – це специфічні таблиці, в яких узагальнюється інформація з інших існуючих таблиць чи списків.

**Звіти** – містять кінцеву проаналізовану інформацію, іноді агреговану в певний спосіб, створену на основі таблиць та звітів. Вивід інформації контролюється розробником звіту.

**Календар** MS Outlook є механізмом створення розкладів, цілком інтегрованим з електронною поштою, контактами й іншими засобами.

**Категорія** – це ключове слово або фраза, що допомагають відстежувати елементи для спрощення їхнього пошуку, сортування, фільтрації або групування. За допомогою категорій групуються елементи різних типів, що зв'язані між собою, але зберігаються в різних папках.

**Ключ** – мінімальний набір атрибутів, за значеннями яких можна однозначно знайти необхідний екземпляр сутності.

**Колонтитули** –області, розташовані у верхньому та нижньому полях кожної сторінки документа. У колонтитул зазвичай вставляється текст та/або рисунок (номер сторінки, дата друку документа тощо).

**Локальні мережі** – це комп'ютерні мережі невеликих компаній або офісів.

**Макрос** – це набір команд і інструкцій, які використовуються для прискорення часто виконуваних операцій редагування та форматування; об'єднання декількох команд, наприклад, вставки таблиць з визначеними розмірами та границями і визначеним числом рядків та стовпчиків; спрощення доступу до параметрів у діалогових вікнах; автоматизації обробки складних послідовних дій у задачах.

**Макроси** – невеликі підпрограми, що дозволяють реагувати на дії користувача, як правило, запускають зручний користувачеві режим обробки даних Детальніше в розділі 4). **Масив** – це набір елементів визначеного типу, кожен з яких має свій номер (індекс).

**Мережі середнього рівня** – це корпоративні мережі університетів й інших установ.

**Модулі** – програми, написані на VB, що дозволяють повністю автоматизувати роботу користувача, створити свій інтерфейс, проводити аналіз інформації.

**Ненадлишковість даних** вимагає, щоб будь-які дані зберігалися в БД лише в одному екземплярі.

**Робоча книга** – об'єкт, що вміщує робочі листи.

**Списком розсилки** називається набір контактів, пов'язаних за певною ознакою.

**Список** являє собою таблицю на робочому листі: кожний рядок, крім першого, містить окремий запис списку (набір даних), кожний стовпчик є полем даних і містить однорідну інформацію.

**Спільне використання даних –** одні й ті ж дані БД можуть використовуватися декількома користувачами (задачами).

**Сторінки доступу до даних** – являють собою розвинення поняття форми, що дозволяє отримувати доступ до даних через глобальну чи локальну мережі, створювати Web-сайти з аналізом інформації в базі даних.

**Сутність** – будь-який помітний об'єкт (об'єкт, що можна відрізнити від іншого), інформацію про який необхідно зберігати в базі даних.

**Таблиці** – набір даних, що мають двовимірну структуру. Кожна таблиця містить декілька стовпчиків з назвами, які називаються полями. Сама інформація міститься в рядках.

**Таблиця** – це сукупність чарунок, які об'єднуються у рядки та стовпчики.

**Табличний процесор MS Excel** – прикладна комп'ютерна програма, створена для обробки даних.

**Текстовий процесор MS Word** – програма для створення і обробки документів довільного рівня складності.

**Фінансові функції MS Excel** створені для розрахунку фінансових операцій за кредитами, позичками, боргами, операцій з цінними паперами тощо. Всі розрахунки запроваджуються згідно з припущенням, що вартість грошей є функцією від часу, тобто в кожний момент часу ця вартість змінюється.

**Форми** – створюються для полегшення вводу інформації, її редагування, а також для спілкування з користувачем та реакції на його дії.

**Цілісність бази даних** – у загальному випадку її готовність до роботи.

**Шаблони** – це документи з уже заданими настройками, такими як автотекст, шрифти, призначені команди, макроси, меню, параметри сторінки, форматування та стилі. MS Word забезпечений широким вибором шаблонів документів (загальні, шаблони листів, публікацій, звітів тощо).

# **Система поточного і підсумкового контролю**

#### *Перелік питань для самоконтролю*

- 1. Історія розвитку систем обробки.
- 2. Поняття економічної інформації, її види та властивості.
- 3. Пошук інформації в Інтернет.
- 4. Найбільш відомі пакети. Середовище MS Office.
- 5. MS Word XP. Основні поняття Microsoft Word XP
- 6. Додаткові елементи Microsoft Word XP. Опції середовища.
- 7. Створення шаблонів документів.
- 8. Форматування тексту, стилі, шрифти.
- 9. Друк документів.
- 10. Надписи, структурні діаграми.
- 11. Робота з таблицями.
- 12. Робота з Microsoft Math Type 5.0.
- 13. MS Excel XP. Основні поняття, що використовуються у MS Excel.
- 14. Функції баз даних.
- 15. Функції дати та часу.
- 16. Зовнішні функції. Інженерні функції.
- 17. Фінансові функції.
- 18. Інформаційні функції. Логічні функції.
- 19. Функції посилань та підстановок. Текстові функції.
- 20. Арифметичні та тригонометричні функції. Статистичні функції.
- 21. Побудова діаграм. Типи діаграм, їх параметри.
- 22. Обробка малих баз даних в MS Excel. Побудова критеріїв.
- 23. Засоби оптимізації в MS Excel. Пошук розв'язків за допомогою MS Excel.
- 24. Прогнозування та регресійний аналіз за допомогою MS Excel.
- 25. Аналіз за допомогою зведеної таблиці.
- 26. Інтеграція MS Excel та MS Word.
- 27. Visual Basic у MS Office. Змінні, типи даних.
- 28. Процедури та функції VB.
- 29. Оператори та цикли у VB.
- 30. Робота з файлами у VB.
- 31. Створення форм.
- 32. Основні об'єкти MS Office.
- 33. MS Access XP. Основні поняття MS Access XP.
- 34. Створення таблиць. Типи даних. Створення запитів. Структура запитів.
- 35. Форма. Елементи форми. Створення форм.
- 36. Зв'язок форми та таблиць, запитів.
- 37. Створення звіту. Форматування звіту. Умови для побудови звіту. Друк звіту. Перенесення звіту до інших програм MS Office.
- 38. Мова запитів SQL.
- 39. Програмування за допомогою SQL.
- 40. Робота з об'єктами в режимі реального часу. Використання зведеної таблиці. Інтеграція MS Access XP з програмами MS Office.
- 41. Засоби безпеки MS Access XP.
- 42. MS PowerPoint XP. Основні поняття MS PowerPoint XP.
- 43. Слайди. Структура слайдів. Об'єкти, які можна розташувати на слайді.
- 44. Створення слайдів.
- 45. Зв'язок елементів слайдів з програмами MS Office.
- 46. Створення презентації. Стилі та формат презентації. Порядок показу слайдів.
- 47. Звукове супроводження презентації.
- 48. Компіляція презентації. Розміщення презентації в Інтернеті.
- 49. Службові програми MS Office XP.
- 50. Поняття інформаційної системи. Вимоги до створення інформаційної системи.
- 51. Види інформаційних систем.
- 52. Етапи створення інформаційних систем.
- 53. Засоби безпеки для інформаційних систем.

#### **№ модульного контроля Теми, №№ Зміст завдань Оцінка (за п'ятибальною системою)**   $1 - 1 - 2$ 1. Виконання лабораторних завдань. 2. Виконання самостійних завдань. 3. Виконання модульної контрольної роботи. Розраховується як середня за всі види завдань 2 3 1. Виконання лабораторних завдань. 2. Виконання самостійних завдань. 3. Виконання модульної контрольної роботи. Розраховується як середня за всі види завдань 3 1–3 1. Виконання індивідуальних завдань. Оцінка за виконання індивідуального проекту  $\begin{array}{c|c} 4 & 1. \end{array}$  1. Виконання підсумкової контрольної роботи. Оцінка за підсумкову контрольну роботу Підсумковий контроль Розраховується як середня зважена оцінка, де модулі 1– 3 мають вагове значення 1, а модуль 4 – вагове значення 2.

#### *Модульний та підсумковий контроль*

# *Приклади білетів контрольних робіт*

#### **Приклад варіанту модульної контрольної роботи №1**

- 1. Фірма займається автотранспортними перевезеннями. Один з автобусів вартістю 25000\$ клієнт готовий взяти в оренду на чотири роки, після чого вартість автобусу знизиться на 80%. Який щомісячний внесок необхідно брати з клієнта в кінці місяця, щоб бізнес був ефективним при обліковій ставці 7%?
- 2. При купівлі малої фірми за 95000 грн. інвестор очікує отримати річні доходи в розмірі 3000, 8000 та 24000 грн. при економічному зростанні (імовірність 2/3) та 2000, 7000 та 12000 при рецесії. Нехай облікова ставка залишається на незмінному рівні 7%. Обчислити чистий поточний обсяг інвестиції.

#### **Критерії оцінювання:**

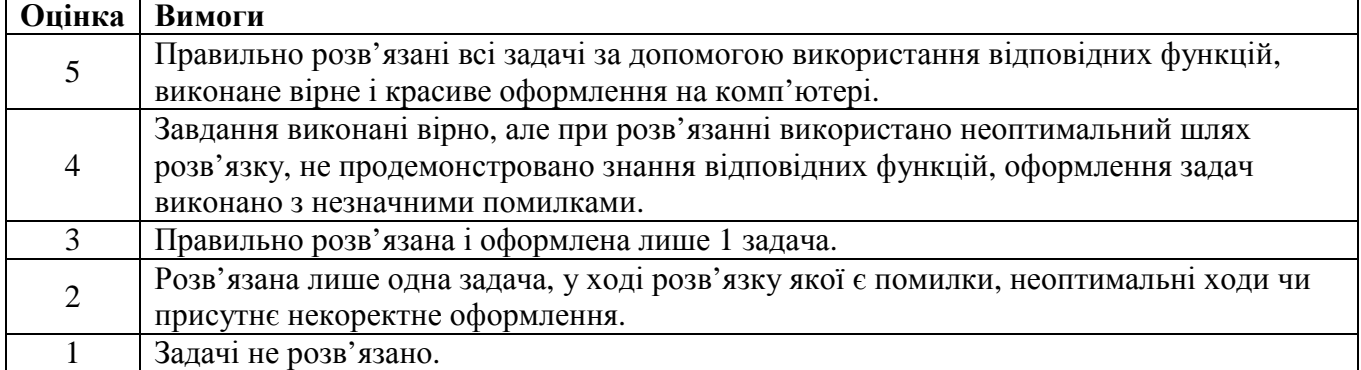

#### **Приклад комплексної контрольної роботи №2**

- 1. За допомогою графічних програм Windows XP створіть у MS Word бланк Вашої фірми. Розробіть дизайн та розташуйте такі об'єкти: логотип фірми, адреса фірми, номер вхідного/вихідного документів тощо. Запишіть наведені дані як шаблон.
- 2. Створіть на бланку Вашої фірми лист іншій фірмі з пропозицією купити/продати визначену партію товару. Кількість, ціни, комісійні тощо повинні бути наведені у таблиці. В останньому рядку підрахуйте вартість партії товару.
- 3. Банк нараховує щомісяця  $\alpha$  % по вкладах.
	- а. Ввести ставку відсотка (14%) в окрему чарунку та дати їй ім'я "Alpha".
	- b. Скласти список вкладників банку (10-15 осіб), суму їхнього початкового внеску, термін зберігання вкладу. Підрахувати для кожного вкладника прибуток, який він отримав. Вивести суму всіх виплат банку.
	- c. Змінити ставку відсотка до 12%. Визначити нові прибутки вкладників.
	- d. Банк отримав додатковий прибуток *S* , який було вирішено розподілити між

вкладниками згідно формули

1 *i i*  $i - \frac{1}{n}$ *i i*  $S_i = S \frac{C_i P_i}{r}$  $C_i P_i$ = ∑ , де

*i*

=

 $C_i$  –термін зберігання вкладу *i* -го вкладника,  $P_i$  – отриманий прибуток *i* -го вкладника. Вивести додаткові виплати кожному клієнту, а також загальний прибуток кожного клієнта.

#### **Критерії оцінювання:**

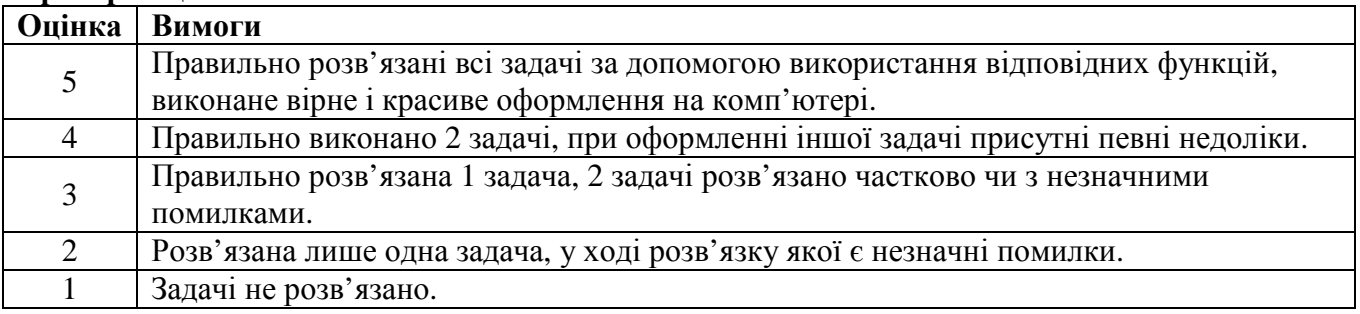

# **Приклад комплексної контрольної роботи**

- 1. Організація пошуку інформації в Інтернет.
- 2. Ваша дочка планує розпочати навчання в університеті через 5 років, плата за навчання складає 1500\$ на початку кожного року протягом чотирьох років. Банки забезпечують 6% річних з щомісячним нарахуванням. Скільки ви повинні відкладати щомісячно, щоб до початку навчання накопичити необхідну суму і витрачати її протягом навчання?
- 3. Для бази даних College.mdb розробити і запрограмувати форми для введення та редагування інформації про студентів, викладачів, оцінки. Визначити середнє незміщене

відхилення для оцінок по інформатиці. Результати та таблицю бази даних вставити на розроблений бланк факультету.

4. Написати макрос, що переводить речення з римськими цифрами у речення з арабськими цифрами.

#### **Критерії оцінювання:**

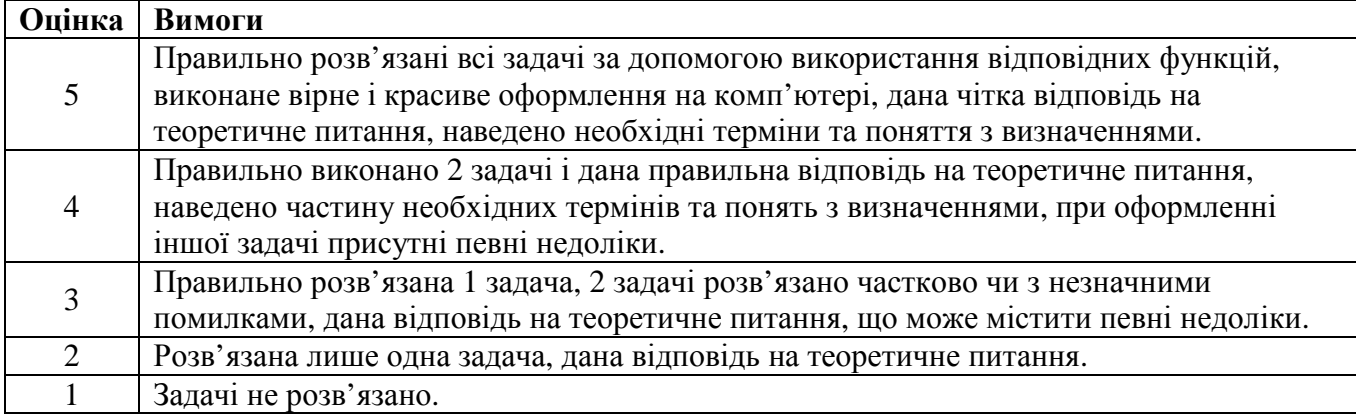

# **Список рекомендованої літератури**

- 1. Альтман Р., Альтман Р. Microsoft Office PowerPoint 2003 для Windows / М.И. Талачева (пер.с англ.). — М. : ДМК Пресс, 2004. — 416с.
- 2. Берлинер Э. М., Глазырина И. Б., Глазырин Б. З. Microsoft Office 2003: Руководство пользователя. — М. : БИНОМ, 2004.
- 3. Васильев А. Н. Научные вычисления в Microsoft Excel: Решение практ. задач М. ; СПб. ; К. : Издательский дом "Вильямс", 2004. — 511с.
- 4. Волоха А. В. Microsoft Word 2003. Х. : Фолио, 2004. 430с.
- 5. Гетц К., Литвин П., Бэрон Э. Access. Сборник рецептов для профессионалов: Решение типовых проблем программирования в Access для Access 97, 2000 и 2002 / Е. Матвеев (пер.). — СПб. : Питер, 2003. — 703 с.
- 6. Глушаков С. В., Сурядный А.С. Microsoft Office 2003 / Харьковский ин-т информационных технологий. — Х. : Фолио, 2005. — 512с.
- 7. Глушаков С. В., Сурядный А. С.. Программирование на Visual Basic 6.0: Учеб. курс. Х. : Фолио, 2004. — 497с.
- 8. Долженков В. А., Колесников Ю. В.. Microsoft Excel 2003. СПб. : БХВ-Петербург, 2004.  $-1023c$ .
- 9. Єрьоміна Н.В. Банківські інформаційні системи. К.: КНЕУ, 2000. 220 с.
- 10. Єрьоміна Н. В. Проектування баз даних: Навч. посібник / Київський національний економічний ун-т. — К., 1998. — 205с.
- 11. Захарченко Н. И. Бизнес-статистика и прогнозирование в MS Excel: Самоучитель №1 по решению бизнес-задач в Microsoft Excel. — М.; СПб.; К. : Издательский дом "Вильямс",  $2004. - 197c.$
- 12. Золотарьова І. О., Мокринський О. М. Текстовий редактор Word 2003 і його використання: Навч. пособник. — Х. : ХНЕУ, 2005. — 100с.
- 13. Інформаційні системи і технології в економіці / Під ред. В.С.Пономаренка. К.: ВЦ Академія, 2002. – 544 с.
- 14. Кеттелл Дж., Харт-Дэвис Г., Симмонс К. Microsoft Office 2003. Полное руководство. М.: ЭКОМ, 2006. — 826с.
- 15. Кириллов В.В. Основы проектирования реляционных баз данных. Учебное пособие. СПб.: ИТМО, 1994. – 90 с.
- 16. Кириллов В.В. Структуризованный язык запросов (SQL). СПб.: ИТМО, 1994. 80 с.
- 17. Лукин С. Н. Visual Basic: Самоучитель для начинающих. М.: Диалог-МИФИ, 2003. 541с.
- 18. Лысенко Ю.Г., Андриенко В. Н., Иванов Н.Н. Информатика и компьютерная техника. Д.: ООО «Юго-Восток, Лтд», 2003. – 225 с.
- 19. Малачівський П. С. Програмування в середовищі Visual Basic: Навч. посібник для студ. вищих навч. закл. / Науково-методичний центр вищої освіти Міністерства освіти і науки України. — Л. : Бескид Біт, 2004. — 260с.
- 20. Моторин Р. М., Чекотовський Е. В. Статистика. Збірник індивідуальних завдань з використанням Excel: Навч.- метод. посіб. для самост. вивчення. — К. : КНЕУ, 2005. — 266с.
- 21. Олбрайт К.. Моделирование с помощью Microsoft Excel и VBA. Разработка систем поддержки принятия решений. — М. ; СПб. ; К. : Издательский дом "Вильямс", 2005. — 659с.
- 22. Пащенко И. Г. Карманный справочник по Word. Ростов н/Д. : Феникс, 2005. 123с.
- 23. Пономаренко В. С., Павленко Л. А., Максименко І. О. Проектування баз даних: Навч. посібник. — К., 1997. — 172с.
- 24. Пушкар О. І., Ковріжних І. П., Мокринський О. М.. Система управління базами даних Microsoft Access 2003: Навч. посіб. — Х. : ХНЕУ, 2005. — 168с.
- 25. Райцигер М., Жуг Г. Visual Basic 6.0. M. 2000. 992 c.
- 26. Рогач I. Ф., Сендзюк М. А., Антонюк В. А. Інформаційні системи в фінансово-кредитних установах. – К.: КНЕУ, 1999. –216 с.
- 27. Рудикова Л.В. Microsoft Office для студента. СПб. : БХВ-Петербург, 2005.
- 28. Рудикова Л.В. Базы данных. Разработка приложений : для студентов С.-П.: БХВ-Петербург, 2006.
- 29. Саймон Джинжер. Анализ данных в Excel: Наглядный курс создания отчетов, диаграмм и сводных таблиц / И.В. Константинов (пер.с англ.). — К.: Диалектика, 2004. — 517с.
- 30. Ситник В.Ф. та інші. Основи інформаційних систем. К.: КНЕУ, 2001. 420 с.
- 31. Ситник Н. В. Проектування баз і сховищ даних: Навч. посіб. / Київський національний економічний ун-т. — К. : КНЕУ, 2004. — 348с.
- 32. Смирнова Г.Н. Проектирование экономических информационных систем. М., 2001. 512 с.
- 33. Ставицький А.В. Навчально-методичний комплекс з курсу "Економетрика". Київ, 2004. 112 с.
- 34. Ставицький А.В., Руденський Р.А., Іванов В.В. "Часові ряди"// Прикладная экономика (для магистров). – Т. 2. – Базовые модули. – Донецк, 2004. – С. 141–272.
- 35. Уэмпен Фейт. PowerPoint 2003: Библия пользователя: Пер. с англ. / О.В. Зайцева (пер.). М. ; СПб. ; К. : Диалектика, 2005. — 768с.
- 36. Фокин А. Г., Гетьман И. А. Система управления базами данных Access в экономических расчетах: Учеб. пособие для вузов / Донбасская гос. машиностроительная академия. — Краматорск : ДГМА, 2005. — 136с.
- 37. Хальварсон М. Microsoft Visual Basic 6.0 для профессионалов: Самоучитель разработчика программного обеспечения. — М. : СП Эком, 2005. — 716с.
- 38. Харитонова И., Вольман Н. Программирование в Access 2002: Учеб. курс. СПб. : Питер, 2003. — 476с.
- 39. Черняк О. І., Обушна О.М., Ставицький А.В. Збірник задач з теорії ймовірностей та математичної статистики. – К., 2002. –200 с.
- 40. Черняк О.І., Ставицький A.В., Чорноус Г.О. Системи обробки економічної інформації: Підручник. – К.: Знання, 2006. – 447 с.
- 41. Черняк О.І., Ставицький А.В. Досвід розробки інформаційної системи прогнозування прибутків та збитків підприємств України// Проблемы развития внешнеэкономических связей и привлечения иностранных инвестиций: региональный аспект. – 2003. – Т. 3. – С. 704-706.
- 42. Чорноус Г.О. Навчально-методичний комплекс з курсу "Інформаційні системи та технології у фінансових установах". – К.: КІМФ, 2003. – 95 с.
- 43. Штайнер Г. Excel 2003: Справочник. М. : Лаборатория Базовых Знаний, 2006. 559с.
- 44. Штайнер Г. Word 2003: Справочник. М. : ЛБЗ, 2005. 646 с.
- 45. www.andriystav.kiev.ua